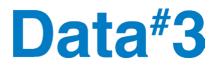

#### Data<sup>#</sup>3 Limited ABN 31 010 545 267

All registry communications to: C/- Link Market Services Limited Locked Bag A14, Sydney South NSW 1235 Telephone: +61 1300 554 474 Facsimile: +61 2 9287 0303 ASX Code: DTL Email: registrars@linkmarketservices.com.au Website: www.linkmarketservices.com.au

# 2022 Hybrid AGM - Frequently Asked Questions

# 1. When is Data<sup>#</sup>3's AGM?

The Annual General Meeting (AGM) for Data<sup>#</sup>3 Limited (DTL or Data<sup>#</sup>3) will be held on Thursday 27 October 2022, commencing at 2:00pm (Brisbane time). It will be held as a hybrid meeting, which is a combined virtual and in-person event. If you are attending virtually we recommend you log in and register on the day at least 15 minutes prior to commencement, from 1:45pm (Brisbane time) at https://meetings.linkgroup.com/DTL22

# 2. Can I attend the meeting in-person?

Shareholders can attend the AGM in-person at our head office at Level 1, 555 Coronation Drive, Toowong, Brisbane. In light of the pandemic-related social distancing requirements we will have limited capacity for in-person attendance, and consequently we encourage shareholders and other visitors to attend the meeting virtually. The virtual meeting facility will enable you to observe the meeting live and lodge your votes and questions as if you are attending the meeting in person.

# 3. What are the COVID-19 restrictions for in-person attendees?

To ensure the safety of our shareholders, in person attendance will be subject to any prevailing COVID-19 restrictions, and Data<sup>#</sup>3's COVID-19 safety management plan. We will have capacity limitations for inperson attendance at our head office venue, so we encourage shareholders and visitors to attend the meeting virtually. If circumstances change and require us to adjust the planned approach, we will announce it via the ASX and also publish the details on our website.

# 4. What is the website for virtual attendees?

https://meetings.linkgroup.com/DTL22

You will be able to access the website 30 minutes prior to start of the meeting. The meeting will commence at 2:00pm (Brisbane time) on Thursday 27 October 2022.

To vote or ask a question on the virtual AGM, you will need the following details:

- If you are a shareholder, your SRN/HIN and postcode or country code as registered against your holding.
- If you are an appointed proxy, your Proxy Number which will be provided by Link Market Services prior to the meeting.

See Questions 10, 11 and 12 for further details.

# 5. What do I need to do to register to vote online at the virtual AGM?

You can access the virtual AGM using a desktop or laptop computer, tablet or a mobile device. A desktop or laptop computer will provide you with the best participation experience.

To vote and ask questions on the virtual AGM you must have your SRN/HIN. If you are intending to vote

and ask questions using a computer, please ensure your browser is compatible with the voting platform.

To check what your current browser is, visit <u>www.whatismybrowser.com</u>

Compatible browsers on a desktop computer are:

- Chrome Version 44 & 45 and after
- Firefox 40.0.2 and after
- Safari OS X v10.9 "Mavericks" & OS X v10.10 "Yosemite" and after
- Internet Explorer 9 and later releases (please note Internet Explorer 8 is not supported).

If you are an appointed proxy, you will need your Proxy Number which will be provided by Link Market Services prior to the meeting.

For further information, please refer to the Virtual Meeting Online Guide which is available at: <a href="https://investor.data3.com/investor-centre/?page=annual-general-meetings">https://investor.data3.com/investor-centre/?page=annual-general-meetings</a>

#### 6. How will I vote or ask a question ahead of the AGM?

You will be able to vote on resolutions and ask questions in advance of the AGM by completing the Proxy Form and/or the Question Form that has been sent to shareholders. Alternatively, you can lodge your votes and/or questions by logging in to your portfolio or holding on the share registry's website at <u>www.linkmarketservices.com.au</u>

If you elected to receive your shareholder communications electronically you should have received an email containing a link to the Notice of Meeting on the Company's website. This email has details of our AGM, including instructions on how to participate as well as your personalised link to lodge your vote and/or question online.

We encourage shareholders to lodge their votes online by 2.00pm (Brisbane time) on Tuesday 25 October 2022 by logging in to their portfolio or holding at <u>www.linkmarketservices.com.au</u>

If you need any assistance in relation to voting, please contact Link Market Services via email at registrars@linkmarketservices.com.au or on 1300 554 474 or +61 1300 554 474.

We have mailed the Notice of Meeting, Proxy Form and Question Form to all shareholders who have elected to receive them in the post. These documents are also accessible online at <a href="https://investor.data3.com/investor-centre/?page=annual-general-meetings">https://investor.data3.com/investor-centre/?page=annual-general-meetings</a>

# 7. What is the pre-AGM deadline for lodging online votes and questions?

| Investor     | Right to vote and<br>attend the AGM or<br>view the proceedings                            | Website to lodge your vote                                                                   | Deadline to lodge your<br>vote                           |
|--------------|-------------------------------------------------------------------------------------------|----------------------------------------------------------------------------------------------|----------------------------------------------------------|
| Shareholders | Shareholders registered<br>as at 7:00pm (Brisbane<br>time) on Tuesday<br>25 October 2022. | All shareholders can lodge their<br>votes online at:<br><u>www.linkmarketservices.com.au</u> | 2:00pm (Brisbane time)<br>on Tuesday<br>25 October 2022. |

#### 8. I can't attend the AGM, can I view it later?

A recording of the AGM will be available to view after the conclusion of the AGM at <u>https://investor.data3.com/investor-centre/?page=annual-general-meetings</u>

**9.** I don't know my SRN/HIN – do I need this to attend the virtual AGM? No, you do not need your SRN/HIN to attend the virtual AGM. However, you will need your SRN/HIN if you wish to vote or ask a question at the meeting.

You can find your SRN/HIN on your holding statement that was sent to you by CHESS if you are holding your shares in a broker sponsored holding. If you are holding your shares in an issuer sponsored holding, your holding statement would have been sent to you by the share registry, Link Market Services.

### 10. How do I attend the virtual AGM?

On the day of the AGM, open your web browser and go to <a href="https://meetings.linkgroup.com/DTL22">https://meetings.linkgroup.com/DTL22</a>

Please make sure your web browser is compatible (see Question 5 for further information). We recommend you log in and register at least 15 minutes prior to commencement of the meeting.

Register your name and email address to view the meeting. Once you have registered and the AGM commences, you will see a live webcast of the AGM and the presentation slides.

Below the video webcast and presentation slides you will see additional information, related documents, and the buttons for shareholder voting and questions.

See Questions 11 and 12 for further details on how to vote or ask a question at the AGM.

For further information, please refer to the Virtual Meeting Online Guide which is available at <u>https://investor.data3.com/investor-centre/?page=annual-general-meetings</u>

#### 11. How do I vote during the virtual AGM?

Once you have followed the steps outlined in Question 10 and have gained access to the AGM portal, you will see a live webcast of the AGM and the presentation slides once the meeting commences.

Below the presentation slides will be the 'Get a Voting Card' and 'Ask a Question' buttons. To vote, click the 'Get a Voting Card' button.

- If you are a shareholder, you will need your SRN/HIN and postcode or select 'Outside Australia'.
- If you are an appointed Proxy, you will need to enter the Proxy Number issued to you by Link Market Services in the 'Proxy Details' section.

After you have entered your details click the 'Submit Details and Vote' button.

Your voting card will appear with all the resolutions to be voted on at the Meeting. You may need to use the scroll bar on the right-hand side of the voting card to view all the resolutions.

Place your vote by clicking on the 'For', 'Against', or 'Abstain' voting buttons.

Once you have finished voting on the resolutions, scroll down to the bottom of the box and click the 'Submit Vote' button.

For further information, please refer to the Virtual Meeting Online Guide available on https://investor.data3.com/investor-centre/?page=annual-general-meetings

#### 12. How do I ask a question during the virtual AGM?

Shareholders will be able to ask questions online during the meeting, and shareholders can also phone in and ask questions orally.

If you would like to ask a question **online**:

- Click the 'Ask a Question' box.
- Select the item of business your question relates to and type your question in the area provided.

• Once you have typed your question, click the button 'Submit Question'.

If you would like to ask a question **by phone**:

- Please contact Link Market Services on 1800 990 363 by 2:00pm on Tuesday 25 October 2022 to get your unique PIN which you will need to access the teleconference facility on the day of the AGM.
- 30 minutes prior to the commencement of the AGM on Thursday 27 October 2022, you will be able to dial into the teleconference facility at 1800 719 665 (inside Australia) or +61 2 9189 2032 (outside Australia).
- When you dial in to the teleconference facility, you will be asked for your phone PIN and name. Upon verification, you will be asked to mute your computer or device and listen to the meeting by phone.
- If you wish to ask a question, you will need to dial '\*1' on your keypad and that will indicate to the moderator that you wish to ask a question. The teleconference moderator will introduce you before prompting you to ask your question and unmuting your line at the relevant time.

# 13. If I vote prior to the AGM can I still attend the AGM?

Yes, you can login to the virtual AGM from 1:30pm (Brisbane time) on Thursday 27 October 2022 at <u>https://meetings.linkgroup.com /DTL22</u>

# 14. If I am a few minutes late logging into the virtual AGM site, am I still allowed entry? What is the latest time I can login to vote on the virtual AGM?

You can join during the course of the meeting at <u>https://meetings.linkgroup.com /DTL22</u> and register for a voting card by following the steps outlined in Question 11 and 12.

There will be a 5-minute count down timer prior to the close of voting for shareholders to submit their votes.

A recording of the AGM will also be available to view after the conclusion of the event at <u>https://investor.data3.com/investor-centre/?page=annual-general-meetings</u>

# 15. How do I watch the AGM as a non-voting shareholder or member of the public?

Members of the public can register to view the AGM at <u>https://meetings.linkgroup.com /DTL22</u>

Please note, only registered shareholders will be able to vote or ask a question.

A recording of the AGM will also be available to view after the conclusion of the event at <a href="https://investor.data3.com/investor-centre/?page=annual-general-meetings">https://investor.data3.com/investor-centre/?page=annual-general-meetings</a>

#### 16. What is the date of the 2023 Data<sup>#</sup>3 AGM?

The board has not yet set a date for the 2023 AGM. As soon as it is finalised, Data<sup>#</sup>3 will make this information available on its website.

#### 17. Where do I get help if needed when I am viewing the AGM online?

Please refer to the Virtual Meeting Online Guide available at <u>https://investor.data3.com/investor-centre/?page=annual-general-meetings</u>

or contact Link Market Services on 1800 990 363.